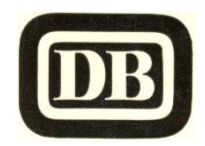

# **Kardinalsexpress E 698**

**Paderborn Hbf – Büren (Westf.) – Brilon-Wald** 

- **– Bestwig – Meschede – Eslohe – Finnentrop**
- **– Attendorn – Olpe – Bergneustadt**
- **– Dieringhausen – Overath – Köln Hbf**

**Verkehrt werktags, gültig ab 31.05.1964**

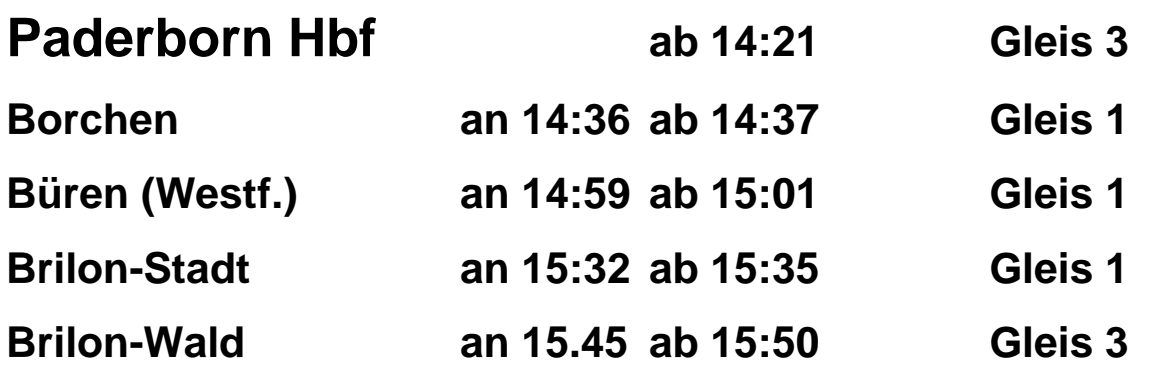

**Anschluß: Gleis 3, 15:58 – Arnsberg 16:41 – Hagen Hbf 17:35 – Köln Hbf 18:45 Gleis 9, 16:10 – Essen Hbf 18:39 – Oberhausen Hbf 19:00 – Wesel 19:30 - Utrecht 21:08 – Amsterdam CS 21:46**

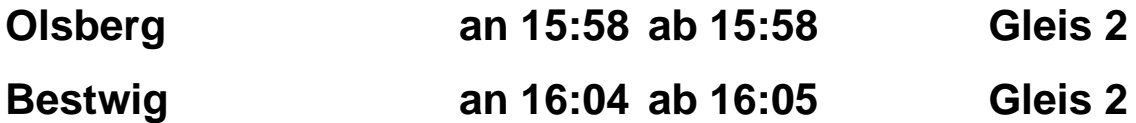

**Anschluss: Gleis 3, Winterberg 17:33 – Hallenberg – 18:02 – Frankenberg 18:45**

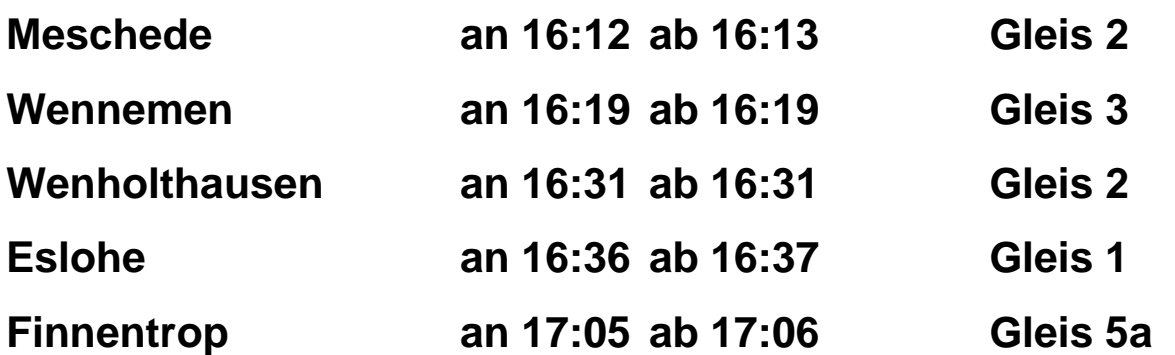

**Anschluß: Gleis 2, 17:22 Altenhundem 17:36 – Kreuztal 18:09 – Siegen 18:26 Gleis 1, 17:26 Plettenberg 17:42 – Altena 18:21 – Hagen Hbf 19:03 Gleis 1, 17:39 Hagen Hbf 18:39 – Bochum Hbf 19:15 – Essen Hbf 19:29**

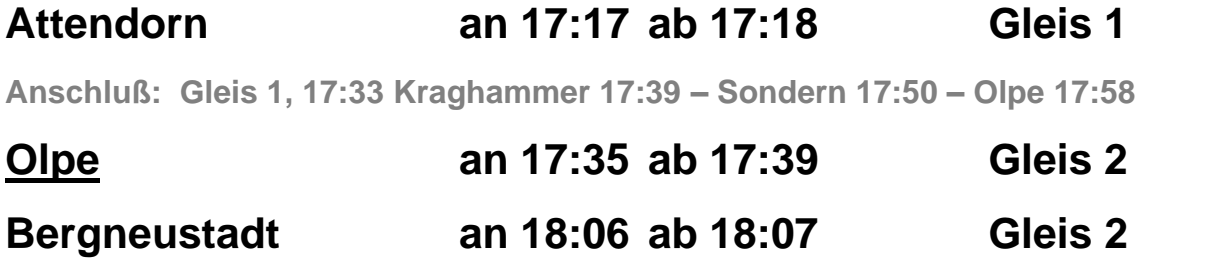

**Anschluß: Gleis 1, 18:08 Wiedenest 18:13 – Hützemert 18:24 – Drolshagen 18:28** 

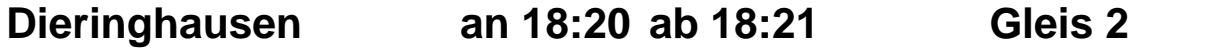

**Anschluß: Gleis 3, 18:42 – Gummersbach 18:50 – Marienheide 19:01 – Wipperfürth 19:29 –**

 **Rd.-Lennep 20.06 – Wt.-Elberfeld 20:45 – Wt.-Vohwinkel 21.00** 

**Osberghausen an 18:26 ab 18:27 Gleis 3**

**Anschluß: Gleis 4, 18:50 Wiehl 19:03 – Brüchermühle 19:14 – Waldbröl 119:28**

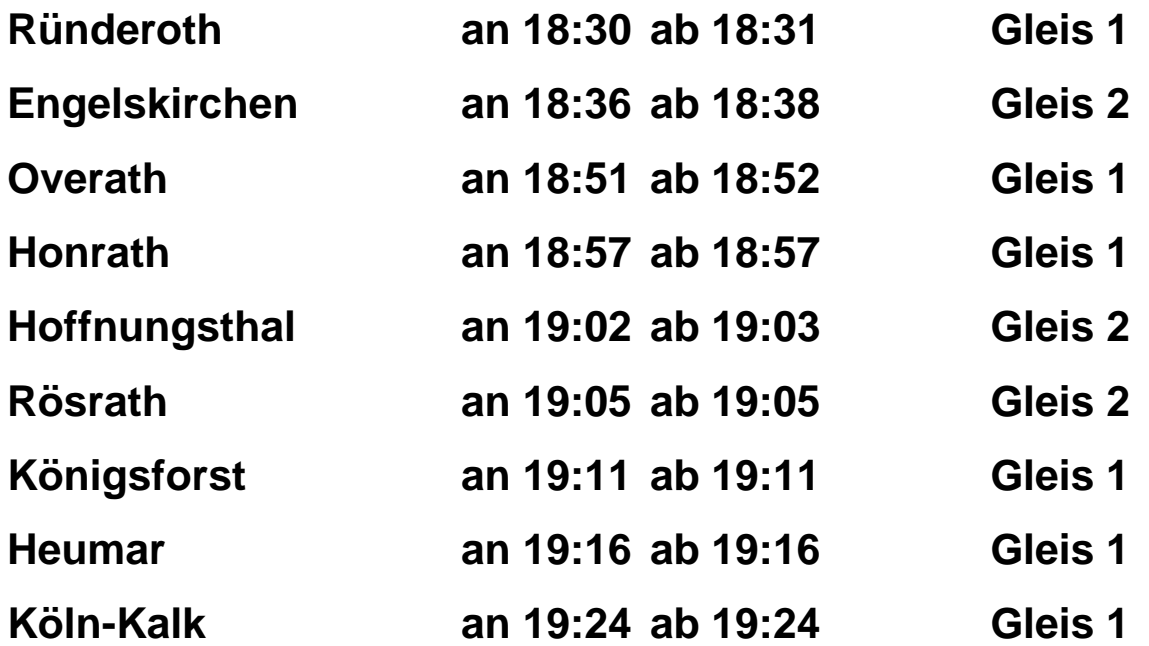

**Anschluß: Gleis 3, 19:58 Troisdorf 20:17 – Beuel 20:28 – Linz 20:53 – Niederlahnstein 21:44**

## **Köln-Deutz an 19:27 ab 19:27 Gleis 5**

**Anschluß: Gleis 2, 19:36 Siegburg 20:03 – Betzdorf 21:06 – Siegen 21:26 – Gießen 22:50 Gleis 3, 19:43 Düsseldorf Hbf 20:25 – Duisburg Hbf 21:10 Gleis 1, 19:49 Opladen 20:06 – Sol.-Ohligs 20.20 – Rd.-Lennep 20:59 Gleis 2, 20:08 Wt.-Elberfeld 20:46 – Hagen Hbf 21.12 – Hamm (Westf.) 21:52**

### **Köln Hbf an 19:30 Gleis 7a**

**Anschluß: Gleis 6b, 19:43 Euskirchen 20:20 – Gerolstein 21:42 – Trier Hbf 22:52 Gleis 7a/b, 19:55 Düren 20:22 – Aachen Hbf 20:48 – Brüssel Midi 23:20 Gleis 8a/b, 19:55 Mainz Hbf 22:01 – Basel Bad Bf 2:16 – Ventimiglia 14:38 Gleis 6a/b, 20:02 Neuß 20:25 – Düsseldorf Hbf 20:37 Gleis 5b, 20:03 Bonn Hbf 20:38 – Remagen 21:07 – Koblenz Hbf 22:10 Gleis 8b, 20:05 Grevenbroich 20:45 – Mönchengladbach Hbf 21:14 Gleis 3a/b 20:22 Wiesbaden Hbf 22:45 – Frankfurt (M) Hbf 23:23 – Würzburg Hbf 1:58 - Treuchtlingen 4:33 – München Hbf 6:05**